## Download Active 3d Photoshop Cs6 Rar !EXCLUSIVE!

Most programs on the Internet are cracked. It's not just Photoshop - all the popular programs are done this way. When you download a program, you need to make sure that the file is not cracked. If it is cracked, you can still use it, but you must find a crack for it. For example, there is not much point in installing a cracked version of Photoshop if you already have an un-cracked version. If you have no experience with cracking software, you should use the one that does not come with cracks. There are lots of ways in which you can get a crack for a program. You can contact a friend who uses the program and has a cracked version for it. You can search the internet to find a cracked version for the program. If you do not want to crack a program, you can always use the version that comes with a crack included.

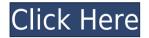

Of course, you do need a high-speed internet connection to run this program (even Photoshop does not function offline), although you can export images to a device via USB cable. This software is dedicated to graphic design, with splashes of video editing. The effort and time that goes into it is evident in its power and versatility. In addition, it is one of the best photo and video apps, and there are powerful features and finishes that can bring your projects to a position simply with the touch of a button. Easily edit, store, and share photos. Support for video editing is also included. For people who want to make money, create graphics, and otherwise get a serious job done, this is the right tool. Hands-on with photo and video editing program Adobe Photoshop Elements. From the fairly well-furnished touch interface and greater control in the library editor, through to built-in plug-ins such as vintage textures and filters, this relatively affordable software package is a viable option for people who like to get their hands messy with imaging. Adobe has had a number of software-related announcements this year, from cloud-based photo-sharing services to a free mobile photo-editing suite. Add another to the list: The company introduced digital scrapbooking for Photoshop Elements on Wednesday at the Photoshop World conference in Las Vegas. Read my hands-on review . Adobe Photoshop Elements, version 20.0.1, is now available as a final release. Here are some highlights: The main update is to Windows Media to support Windows 10, Professional and Ultimate edition. The upgrade also adds a few features to the Windows Laptop Screensaver. The rest of the changes are mostly minor. Nearly 500,000 downloads so far.

## Download Adobe Photoshop 2021 (Version 22.3.1)(LifeTime) Activation Code License Key Full {{ upDated }} 2023

Like the name implies, Lightroom is an optimised platform for quick and easy image editing. Photoshop on the other hand, is the main design and development workhorse in the Adobe family of Adobe Creative Cloud products - and as the name suggests can be used to develop any type of content. To begin working on projects, and editing images, you need to have a computer with a reliable internet connection. From there, you can access the Adobe Page. Adobe Photoshop offers you the option to start with the Get Started page, or to go directly to the Download page. **How to Speed Up Photoshop: Tips for Getting Things Done**is an Adobe Photoshop tutorial that offers time-saving tips that you can apply immediately, helping you use Photoshop more efficiently and effectively. Adobe Photoshop is often the best tool to use for editing RAW files as they are stored by digital cameras. This file format allows users to take image files without some of the browser-specific problems inherent to most JPEGs. However, RAW files are extremely large and a browser doesn't have the level of storage capacity, memory, or processor speed to perform its job with a RAW file efficiently. Up until recently, Photoshop had to be downloaded onto the computer to be able to use its RAW editing capabilities. This aspect of the program limited its use as files often need to be edited immediately to meet the needs of a particular project. Chromium helped Adobe build a web application that would let users edit RAW files directly on the web, which is what you can see in the video. e3d0a04c9c

## Download Adobe Photoshop 2021 (Version 22.3.1)Keygen With Key X64 2022

Photoshop for iPad now features options to rotate screens and add perspective to photos, as well as scroll-over tools that allow you to select parts of images without reshuffling image data. Additionally, there have been performance optimizations in many areas like Retina graphics, layers, brushes, and color grading. CCO is the leading digital design, development and marketing services network. Offering customers worldwide with a fully integrated suite of services that combines graphic design and development, Web design and development, social media, digital marketing and word and email marketing, the company provides clients with overall marketing solutions that deliver results. The company's services are offered through a global network of 40 offices across the United States, Europe and Asia-Pacific. Adobe MAX is an annual event that brings together the world's leading creators to inspire and enlighten people working in creative sectors. In 2018, there were more than 35,000 attendees, and more than 5,000 sessions were livestreamed, interpreted in over 40 languages, with participants in more than 90 countries. - Share for Review: Working on the same project with others is a common trend at Adobe MAX, but now you can use Share for Review to easily chat with others, collaborate, review text, and share your experience right in Photoshop. - Update to Creative Cloud for Photoshop CC: Register for the free trial and update to the latest versions of Photoshop CC on the desktop or sign up for access to comprehensive, rights-managed training and support from Adobe.

3d mesh presets for photoshop cc 2017 download adobe photoshop cc 2015 3d plugin free download 3d mesh presets for photoshop cc 2015 free download 3d mesh presets for photoshop cc 2015 download 3d invigorator for photoshop free download download 3d mockup for photoshop photoshop 3d plugin free download free download photoshop 3d objects 3d font style photoshop free download photoshop 3d text effects psd files free download

When you join the Creative Cloud, you'll have access to all of the items that are available in the app store. You'll also gain access to premium Creative Cloud membership offers for Photoshop & Lightroom Pro, Lightroom Cloud, Dimension CC, and so on. You can export multiple layers or objects from your document. You can then sync the changes back to your favorite host. You can send your edits via email, make it public, or share it over the Web. And you can also save your document as a new file or open a document—that has been edited—in another file format or even host it on another device. Adobe finally made good on its promise of bringing Photoshop Elements to consumers after years of bringing out several versions of CS3 and CS4. Here's a look at the features that make it stand out. 1. Selective Color - The switch for this feature is almost hidden in his corner. Click the button and you're presented with a drop-down menu of color alternatives that's reminiscent of the color palette in the Select tool. 2. Object Selection Tool - You can now copy, paste, delete objects, or rotate, scale and warp them. Wave a ruler over objects and you get a grid and a visual guide to help you navigate the canvas. When you click the Select tool (a pencil icon), the object you're pointing to comes into view. 3. Smart Brush - This brush varies the blend mode automatically as you change the opacity. Smart Brush's fade feature differs from the normal brush: It lets you feather the fade. Click and drag to select a section of the image, then use the curves on the right side of the Smart Brush palette.

**Blur -** It is the best tool to correct and blur an image. The Blur tool adds a blurred look to the final image. The tool lets you fade a selection or a layer into an image, which is followed by a deselecting of the resulting layer. **Gradient Fill -** Gradient Fill is a tool that lets you fill an image with linear gradients. It works with the image's Opacity setting. It creates a linear gradient inside the image and allows for pattern fills. Stay on top of the latest news by subscribing to the Digital Marketing Workshop newsletter. Click here to read more about how you can get the latest news delivered directly to your inbox.

This newsletter is brought to you by https://intelligence.adobe.com/

Together with Photoshop, Adobe is launching Adobe A.I. Create, a powerful and easy-to-use content creation and editing suite that lets anyone easily plan, design, and publish content for the web, mobile and web-

connected television through a single web-based interface. A.I. Create is available on all major platforms, starting with iOS (coming soon to Android), and can be used to create, edit and manage content, as well as publish and display content on all web-connected devices. The new "Machine Learning" filter, is a Safari extension that turns image editing into a fun social game. Browse any image on the web and instantly play on your choice of filters, learn along the way by using the feature and win prizes. Machine learning enables you to make a selection from filters and place them in an image, or create filters that select images from the web to create a stunning new backdrop for your project.

https://zeno.fm/radio/tmpgenc-4-0-xpress-4-7-8-309-keygen-jk9n

https://zeno.fm/radio/download-game-sfg-soccer-full-version

https://zeno.fm/radio/awm-2725-vw1-60-c-30v-usb-cable-driver-2iyj

https://zeno.fm/radio/flexisign-pro-10-0-2-full-41

 $\underline{https://zeno.fm/radio/second-life-hack-v2-7-1-password}$ 

https://zeno.fm/radio/flash-loader-7-5-3-v0-6-lite-rar-yhrt

https://zeno.fm/radio/download-ebook-pengantar-akuntansi-1-pdf-i3rm

You can easily save any palette or mask adjustment layer as a separate file, making it easy to manipulate and reuse. You'll be able to find the Sky Replacement tool in any project in a project in the Recents used to replace complex clouds or sky layers. The all-new Paste features move the content of anything you choose across to Photoshop—whether it's a layer, selection or a clip path. Simply drag and drop to select the desired content and dragging it to the new location. Photoshop reduces the number of copies needed when you swap layers or the rough and smooth content of a gradient to make it easier to work with multiple layers of content. A new precision option on the paste content or reference area limits the paste action to only new content. With an endless variety of creative applications, Microsoft aspires to be the world's most productive company. Adobe takes this competition seriously. In late April, Adobe launched its own Surface Pro 3 tablet with some of Microsoft's most popular digital creative tools in mind. Now, Adobe is releasing Photoshop CC for Surface Pro 3, Photoshop CC for Windows 8 and the Creative Cloud. With these new tools, Adobe also released new online education, tools like Lynda.com and a brand-new space specifically for networked creativity. Surface is Apple's answer for Windows. For more than 25 years, Adobe has been imagination in motion. Now, Adobe is at the forefront of innovation, not just in helping users become more productive and creative, but in creating technology to help enhance the creative process.

 $\underline{https://the-chef.co/adobe-photoshop-2022-download-free-crack-free-registration-code-for-mac-and-windows-64-bits-lifetime-patch-2023/$ 

https://thecryptobee.com/photoshop-cs4-download-hacked-windows-10-11-latest-update-2023/

 $http://rayca-app.ir/wp-content/uploads/2023/01/Photoshop-2020-Download-free-Keygen-For-LifeTime-3264bit-20\\22.pdf$ 

https://dincampinginfo.dk/wp-content/uploads/2023/01/ronmore.pdf

https://werco.us/2023/01/01/download-free-adobe-photoshop-2021-version-22-3-1-activation-full-version-x64-upd ated-2022-3/

https://trendmicroinstall.com/2023/01/01/halftone-action-photoshop-free-download- hot /

https://lilswanbaby.com/wp-content/uploads/2023/01/Adobe-Photoshop-Free-Download-Reddit-PATCHED.pdf

https://yzb2e7.p3cdn1.secureserver.net/wp-content/uploads/2023/01/chimar.pdf?time=1672600197

https://www.corsisj2000.it/adobe-photoshop-7-free-download- top /

https://mondetectiveimmobilier.com/2023/01/01/photoshop-cc-2019-version-20-keygen-full-version-64-bits-2023/

https://instafede.com/wp-content/uploads/2023/01/zanjavo.pdf

https://instafede.com/wp-content/uploads/2023/01/lenzfer.pdf

https://unibraz.org/download-free-photoshop-2021-version-22-3-with-activation-code-patch-with-serial-key-latest-version-2022/

https://fieldstationoutreach.info/wp-content/uploads/2023/01/chaelly.pdf

https://openmyhotelwindow.com/wp-content/uploads/2023/01/leomyg.pdf

https://thexchangeshop.com/wp-content/uploads/2023/01/Adobe-Photoshop-Cs6-Software-Free-Download-For-M

ac-LINK.pdf

http://uatoday.news/?p=40100

https://ekaterinaosipova.com/wp-content/uploads/2023/01/adobe-photoshop-online-free-without-download-high-quality.pdf

http://aakasharjuna.com/wp-content/uploads/2023/01/Photoshop-CC-2019-Version-20-Download-Activation-Code-

 $\underline{For\text{-}Mac\text{-}and\text{-}Windows\text{-}3264bit\text{-}2023.pdf}$ 

http://capsulaclothing.com/wp-content/uploads/2023/01/osytdar.pdf

 $\underline{https://greenearthcannaceuticals.com/wp-content/uploads/2023/01/Adobe\_Photoshop\_Cs3\_Free\_Download\_Yout\_ube\_LINK.pdf$ 

 $\underline{http://amlakzamanzadeh.com/wp-content/uploads/2023/01/Pennelli-Effetto-Fumo-Photoshop-Download-Gratis-RE-PACK.pdf}$ 

https://crazy.ro/adobe-photoshop-2022-version-23-1-activation-for-windows-2022/

https://generalskills.org/wp-content/uploads/2023/01/Download\_free\_Adobe\_Photoshop\_2021\_version\_22\_Licens e\_Key\_Fu.pdf

https://www.1home.sk/wp-content/uploads/2023/01/giznaz.pdf

https://www.iprofile.it/wp-content/uploads/2023/01/tajkiri.pdf

https://www.cooks.am/wp-content/uploads/2023/01/fiober.pdf

https://bridgetsdance.com/index.php/2023/01/01/download-photoshop-2022-incl-product-key-hacked-for-windows-last-release-2022/

https://thebluedispatch.com/adobe-photoshop-cs6-app-free-download-link /

 $\underline{http://earthoceanandairtravel.com/wp-content/uploads/2023/01/Adobe\_Photoshop\_2022\_Version\_2302\_Full\_Version\_64\_Bits\_lif.pdf$ 

https://maisonchaudiere.com/advert/adobe-photoshop-2022-version-23-4-1-download-free-license-key-x32-64-202

https://www.jcca.biz/tutorial-download-photoshop-gratis-new/

https://unibraz.org/wp-content/uploads/2023/01/quadven.pdf

https://virtudojo.com/wp-content/uploads/2023/01/raimeliz.pdf

https://www.anewpentecost.com/photoshop-cc-2018-version-19-with-activation-code-2022/

https://news.mtkenya.co.ke/advert/template-jas-pria-photoshop-free-download-link/

http://poetrykiosk.com/wp-content/uploads/2023/01/berymei.pdf

https://insenergias.org/wp-content/uploads/2023/01/fadferr.pdf

https://www.place-corner.com/download-free-adobe-photoshop-2021-version-22-1-0-activation-2023/

https://ayusya.in/wp-content/uploads/alaxia.pdf

The most obvious upgrade to Photoshop in terms of new features and improved usability is the release of the Creative Cloud version. You can now use the suite with the desktop version, eliminating the need for running a separate copy. For anyone looking to design careers in just three years, there is no better option than to get the Adobe Creative Cloud version of Photoshop. Not only will you be able to get access to a bundle of the latest tools for your passion jobs, but you'll be able to do this in a time frame that lets you put an educated opinion in on your new design process. The new Photoshop release features a new version of Adobe Sensei, the AI engine inside the product that allows it to recognize and complete tasks for you. The Adobe Sensei Artificial Intelligence Engine automatically corrects images, creates new backgrounds and pages, crops images, and even converts RAW images. It can even change facial expressions and add bold bubbles to artwork, all of which is super cool, and all without you lifting a finger. If you need more than a single PSD, you can now work in multiple Photoshop files at once. You can now load multiple PSDs to work on any given project after opening them all in Photoshop. Better yet, you can open as many projects as you like from different folders on the same computer, and the app will know which one is open. Adobe Photoshop Creative Suite: A Complete Course and Compendium of Features is your guide to creating, editing, and enhancing images and designs in Adobe Photoshop. Whether you're retouching a photograph, creating a simulated chalk drawing, or creating a composite photo with a 3D drawing, Photoshop is the tool for you—and this book will teach you what you need to know.